# Sparco: A testing framework for sparse reconstruction

### Ewout van den Berg Department of Computer Science, UBC

with M.P. Friedlander, G. Hennenfent, F.J. Herrmann, R. Saab, and Ö. Yılmaz

#### <span id="page-0-0"></span>February 18, 2008

This presentation was carried out as part of the SINBAD project with financial support, secured through ITF, from the following organizations: BG, BP, Chevron, ExxonMobil, and Shell. SINBAD is part of the collaborative research & development (CRD) grant number 334810-05 funded by the Natural Science and Engineering Research Council (NSERC).

### Background

- Central theme: sparse recovery
- Numerous solvers
	- Linear Programming, Iterative Soft Thresholding
	- $\bullet$  PDCO, GPSR, L1LS, SPGL1,  $\dots$
- Ad hoc problem evaluation
	- Problems often easy to solve
	- Comparison between results is difficult
	- Lacks objectivity
- Standard set of test problems to provide a common ground
- <span id="page-1-0"></span>• Sparco (after common denominator: sparse coefficients)
- Software toolbox written in Matlab
- Prototyping compressed sensing scenarios
- Provides small/medium scale test problems
- Not intended as replacement for SlimPy

# Design criteria

- General problem format
	- Independent of solver
	- Independent of formulation (BP, BPDN, QP, TV)
- Easy to use and understand
	- Getting more people to use it
	- Simplifies comparing results
- Easy to extend
	- Community can contribute problems
	- We don't have to do all the work ourselves
- **•** Easy to maintain
	- Self documenting (webpage is automatically generated)
	- **•** Minimize dependencies between files

# **Outline**

- **Q** Problem formulation
- **2** Operators
- <sup>3</sup> Sparco internals
- **4** Application

## Problem Formulation

• All problems are given in general form:

$$
b = Ax_0 + n
$$

- $\bullet$   $x_0$  is a sparse coefficient vector
- $\bullet$  n is additive noise
- $\bullet$  b is observed signal
- $A = MB$ 
	- $\bullet$  *M* measurement matrix
	- $\bullet$  *B* sparsity 'basis'

# Problem Formulation: Example

- Example from MRI (Shepp-Logan phantom)
	- M: restricted Fourier.
	- B: wavelet transform
- Independent of sparsity formulation:

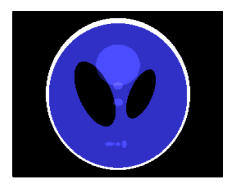

Basis pursuit denoise:  $\lim_{x \to x} \frac{1}{x} \|x\|_1 \text{ s.t. } \|Ax - b\|_2 \le \sigma$  $\bullet$ Total variation: minimize  $\|x\|_1 + \gamma \mathrm{TV}(B\mathsf{x}) + \lambda \|A\mathsf{x} - b\|_2$ x

# <span id="page-7-0"></span>**OPERATORS**

### **Overview**

- Operators provide routines for
	- Multiplication;  $v = Ax$ ,  $w = A^T y$   $v = A(x, 1)$ ,  $w = A(y, 2)$
	- Querying its properties info =  $A([0, 0)$
	- Conversion to class object  $C = opClass(A); C*x, C'*y$
- Most operators are implemented based on fast routines
- Different types of operators
	- Basic operators
	- Meta operators
	- Other operators

### Basic operators

- 
- 
- $\bullet$  Diagonal matrix
- 
- 
- 
- 
- 
- 
- 
- 
- Identity  $A = oplirac(...);$
- General matrix  $A = opMatrix( \dots);$

$$
A = opDiag(...);
$$

- $\bullet$  DCT/FFT  $A = opDCT(\ldots), opFFT(\ldots);$ • Curvelet  $A = opCurvelet2d(...);$ • Wavelet  $A = opWavelet( \ldots);$ • Hadamard  $A = \text{opHadamard}(...);$
- Heaviside  $A = \text{opHeaviside}(...);$
- Gaussian ensemble  $A = opGaussian(...);$
- Sign ensemble  $A = opSign(...);$
- Binary ensemble  $A = opBinary(...);$

### Meta operators

- Transpose  $AT = opTranspose(A);$
- Dictionary  $A =$  opDictionary( $A1, A2, \ldots, An$ );  $\begin{array}{|c|c|c|c|c|}\n\hline\nA & = & A_1 & A_2 & \cdots & A_n\n\end{array}$
- Compound functions  $A = opFoG(A1, A2, ..., An);$

$$
\boxed{A} = \boxed{A_1} \cdot \boxed{A_2} \cdot \cdots \cdot \boxed{A_n}
$$

### Meta operators (continued)

- Block diagonal  $A = opBlockDiag(A1, A2, ..., An)$
- 
- Windowed with overlap  $A = opWindowedOp(...))$

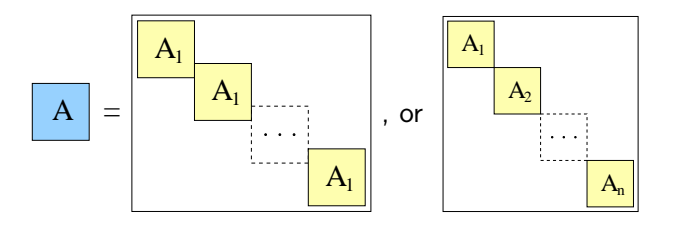

• Kronecker  $A = opKron(A1, A2);$ 

 $A = | A_1 | \otimes | A_2 |$ 

— Demo time —

### Other operators

- 
- 
- 
- 
- Non-linear operators
	-
	-
- Restriction  $A = \text{opRestriction}(\dots)$
- Binary mask  $A = \text{opMask}(\dots)$
- $\bullet$  Column restriction  $A = opColumnRestrict(...)$
- $\bullet$  1D Convolution  $A = opConvolved(...)$ 
	- Split complex  $A = opSplitComplex$ ...) • Complex to real  $A = \text{opReal}(\dots)$

# <span id="page-13-0"></span>SPARCO INTERNALS

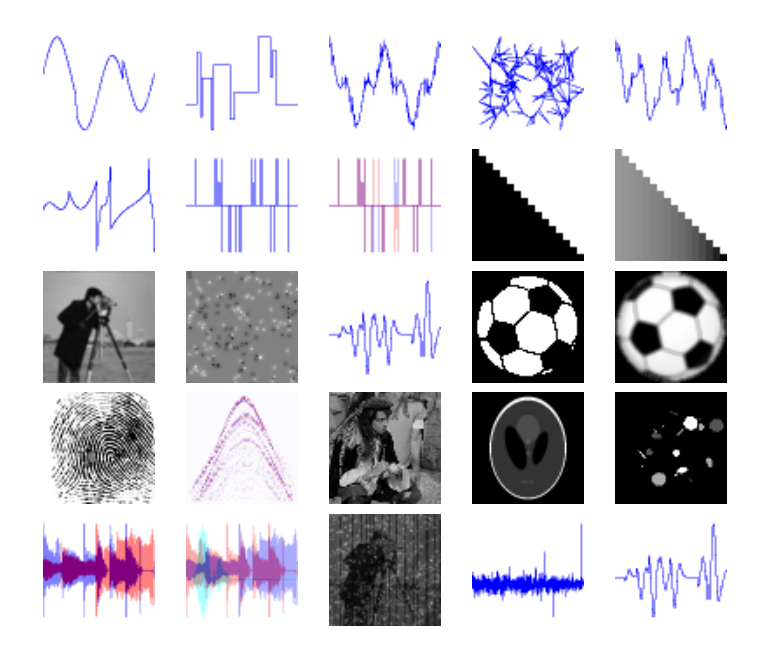

# Sparco problems

- Currently 27 test problems implemented
- Collected from dozens of papers
- First comprehensive set of test problems

### Instantiating problems

- Problems are identified by their unique ID or name
- $\bullet$  P = generateProblem(5), or equivalently
	- $P =$  generateProblem('gcosspike').
- $\bullet$  1 = generateProblem('list')

### Problem structure

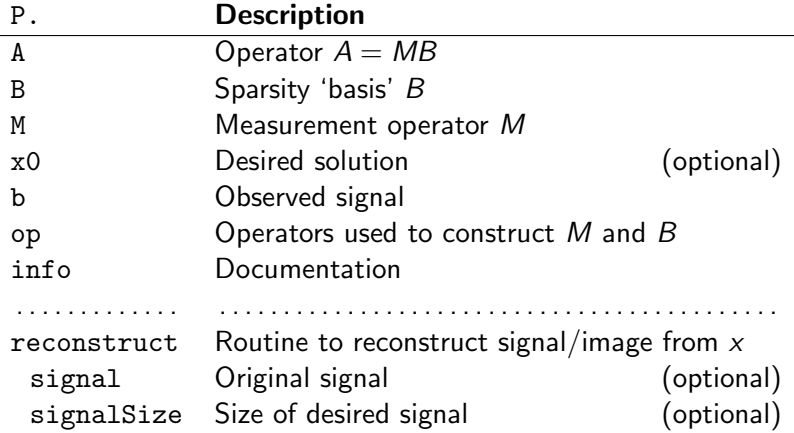

Ewout van den Berg Department of Computer Science, UBC [Sparco: A testing framework for sparse reconstruction](#page-0-0)

Problem 901 – Recovery of missing traces

- P.B Curvelet adjoint
- P.M Column restriction operator
- P.signal All traces
- P.b Column restriction of traces (vectorized)

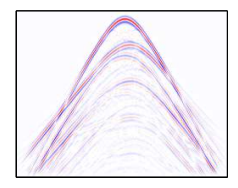

- $[x,r,g,info] = \text{spgl1}(P.A,P.b,0,0); % Solve BP$
- result = P.reconstruct(x); % Resize(B  $*$  x)

$$
-\mathsf{Demo\ time}-
$$

## Directory structure

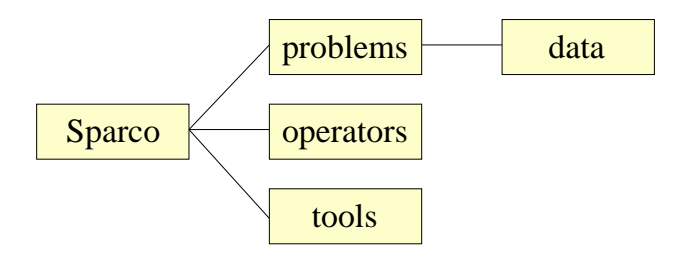

- Problems are identified by name prob###.m
- Adding a file adds a problem
- Operators need additions for documentation only
- Testing robustness of solver
- Comparing performance between solvers
- <span id="page-20-0"></span>• Rapid prototyping

# Comparing performance

#### Table: Basis pursuit comparisons

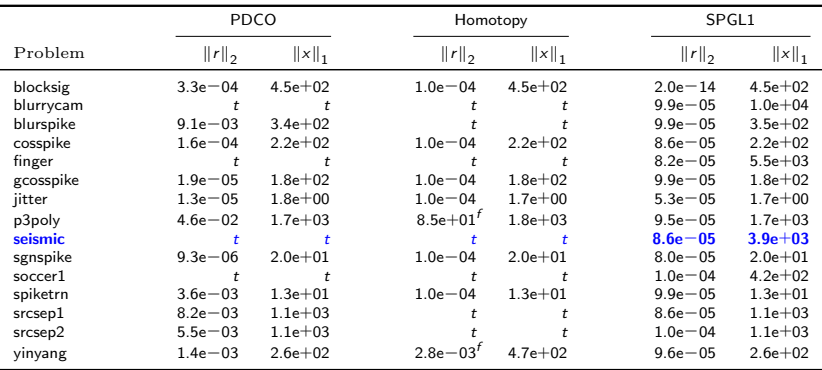

### Gaussian ensemble, spikes signal

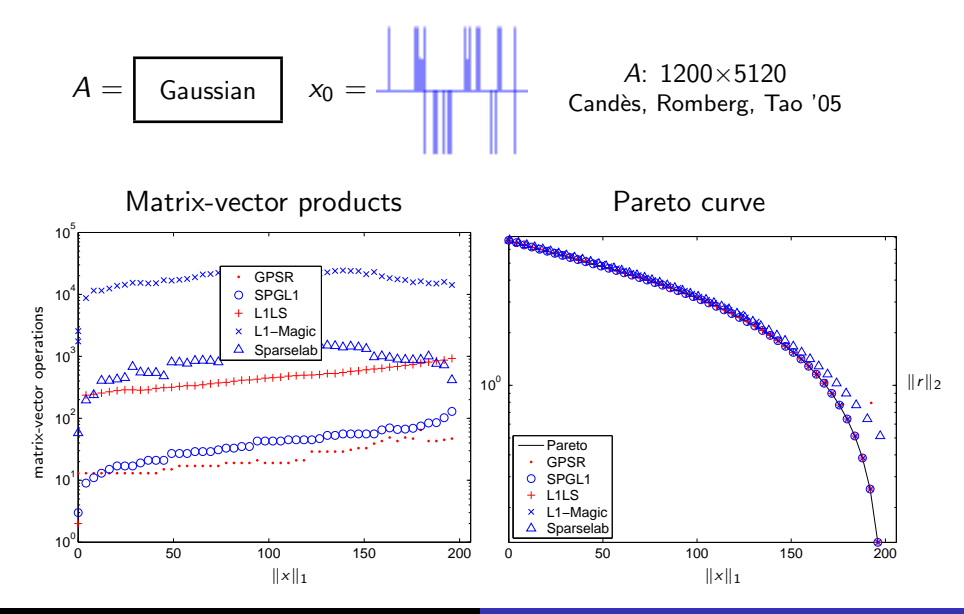

# Rapid prototyping – Example 1

- Given existing problem with complex  $A, b$
- People have claimed that complex

 $\min_{z \in \mathbb{C}^n} \text{size } ||z||_1$  subject to  $Az = b$ 

can be solved with

minimize  $||x||_1 + ||y||_1$  subject to  $A(x + iy) = b$ 

Let's find out!

# Rapid prototyping – Example 1

- opSplitComplex(...);
- $\bullet$  Reformulate operator  $A$  and vector  $b$

$$
S1 = opSplitComplex(m);
$$
  
\n
$$
S2 = opTranspose(opSplitComplex(n));
$$
  
\n
$$
Abar = opFoG(S1, A, S2);
$$
  
\n
$$
bbar = S1(b, 1);
$$

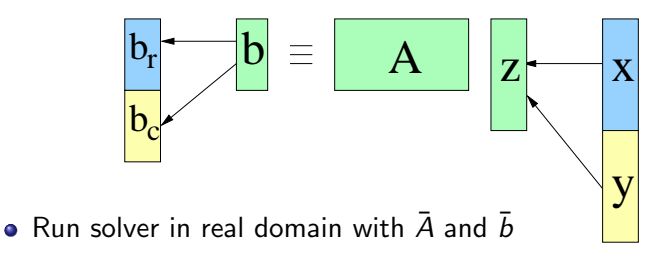

### — Demo time —

### Rapid prototyping – Example 2

- Signal sparse in DCT-Dirac dictionary
- **Measure with Gaussian ensemble**

```
B = opDictionary(opDCT(256),opDirac(256));
M = opGaussian(192, 256);A = opFog(M, B)x = sparse(512, 32);
n = \text{randn}(192, 1);
b = A(x, 1) + n:
```
**• Recover coefficients by Basis Pursuit Denoise** 

```
xs = spgl1(A,b,0,norm(n,2));
```
### <span id="page-26-0"></span>http://www.cs.ubc.ca/labs/scl/sparco/